# 시뮬레이션을 활용한 국방수송물류의 민 ․ 군 통합 운영 방안 수립

# **Development of the Military-3PL Integrated Operation Strategy for National Defense Transportation using Simulation**

Juthatip Suraraksa゙, 공인택(In-Taek Gong)゙゙, 김재원(Jaewon Kim)゙゙゙, 서한석(HanSeok Seo) \*\*\*, 신광섭(KwangSup Shin) \*\*\*\*\*

#### 초 록

현재 우리 군의 군수품 조달은 육․해․공군이 개별 보급단, 군지사 및 보급창을 중심으로 구성된 물품 조달 체계를 통해 이루어지고 있다. 특히, 납품업체로부터 사용부대까지는 직납의 형태로 배송하고 있어 규모의 경제를 실현하는 데 한계가 있다. 생산원가를 포함한 여러 비용 중 운송비용은 일반관리비용 중 하나로 정의되고, 연 단위 일괄 계약 방식으로 운영된다. 이로 인해 실제 납지 기준의 현실적인 운송비용이 산정될 수 없어 국방 예산 집행의 효율성을 확보하기 어려운 상황이다. 또한, 각 군이 개별적인 조달 체계를 운영하고 있어 유사 시 빠르고 유연하게 대처할 수 없다는 문제점을 가지고 있다. 따라서 본 연구에서는 국방 수송 분야에 민․군 통합 수송 체계를 구축하여 운영의 효과를 이미 검증한 미군의 DTCI(Defense Transportation Coordination Initiative)를 조직구성과 운영 방식 관점에 벤치마킹하고, 이를 우리 군의 운영 상황에 적합한 민․군 통합 운영 체계 수립을 위한 방안을 제안하고자 한다. 새롭게 제안되는 국방 수송 체계의 효과성을 입증하기 위해 과거 실제 납품 실적을 바탕으로 Hub & Spoke 방식을 적용하여 시뮬레이션을 수행하고, 직납 체계와 운송거리 측면에서의 정량적 비교를 수행하였다. 본 연구 결과는 우리 군의 군수품 수송 체계의 효율성을 향상시킬 수 있는 전체 계획 수립의 근거자료로 활용될 수 있을 것이다.

#### ABSTRACT

In the current procurement system in Korean military, the army, navy and air force have their own distributors, military branches and warehouses. However, especially, it has been hard to have the economy of scale because most of suppliers have shipped their order from the suppliers to each of Korean military directly. Koran military considers the transportation cost as one of the management cost factors among various kinds of cost. Furthermore they have contracted with the suppliers in annual and collectively on the transportation. Hence they have been in trouble with getting efficiency of Defense budget execution because it is hard to make a decision of Defense budget with real transportation cost. Moreover Korean

<sup>\*</sup> First Author, Graduate School of Logistics, Incheon National University(juthathip@inu.ac.kr)

<sup>\*\*</sup> Co-Author, Graduate School of Logistics, Incheon National University(itgong87@inu.ac.kr)

<sup>\*\*\*</sup> Co-Author, CJ Express(jw.kim36@cj.net)

<sup>\*\*\*\*</sup> Co-Author, Graduate School of Logistics, Incheon National University(91hanseok@gmail.com) \*\*\*\*\* Corresponding Author, Graduate School of Logistics, Incheon National University(ksshin@inu.ac.kr) Received: 2019-06-18, Review completed: 2019-06-25, Accepted: 2019-06-26

army, navy and air force have their own supply chain separately, so they can not cooperate flexible and quickly when they need. Therefore, in this research, we provide a benchmarking of DTCI (Defense Transportation Coordination Initiative) which has been proved that it has improved the procurement system in US implementing the integrated transportation system with 3PL and military. In addition we propose advanced integrated shipping model using Hub & Spoke system for Korean military. In order to prove its effect, we simulate our model based on the real data of the suppliers' delivery to compare with the current system when it comes to how much we can save the cost. Our research can provide evidence that the integrated procurement system in Korean military will improve Korean military procurement system.

#### 키워드:시뮬레이션, 국방 수송, 군 조달, 민군 통합 운영 National Defense Transportation, Military Procurement, Military-3PL Integration, Benchmarking, DTCI

## 1. 서 론

현재 우리 군의 군수품 조달은 육․해․공군 이 개별 보급단, 군지사 및 보급창을 중심으로 구성된 물품 조달 체계를 통해 이루어지고 있다. 육군의 경우, 군수조직은 각 군의 보급단, 군지 사 중심으로 구성되어 있으며, 해군과 공군은 육군 군지사와 각 군 보급창을 통하여 물품 조 달 체계를 운영하고 있다. 그러나 각 군의 편제 자산은 군별로 관리하고 소요 발생 시 소속 위 주로 우선 사용되고 있어 합동성이 요구되는 유사시 유연한 대응을 할 수 없고, 충청, 경북, 경남권 등 동일 권역에서 각 군의 주요 부대 군수지원부대가 편제되어 있어 합동 지원의 필 요성도 존재한다.

현재 국방 수송 관리 체계는 탄약(5종)을 제 외한 나머지 군수 품목들을 각 군에서 개별적 으로 관리하고 있다. 이러한 각 군의 개별적 관 리는 동일 혹은 유사 품목에 대한 개별 관리로 인해 낭비되는 요소가 존재하며, 범위와 규모의 경제를 실현할 수 있는 기회를 상실하고 있다. 따라서 이를 위해 전군의 군수품을 대상으로

하는 통합 관제 시스템 개발이 필요한 시점이 다[1]. 또한, 군수품 조달 과정은 계약 과정이 길어지면 생산, 제품검사, 배송 기간이 줄어들 어 연말에 물량이 집중되는 문제점을 가지고 있다. 따라서 군수품의 생산부터 배송까지의 과정에서 전군의 예산 편성과 계약까지의 과정 을 통합적으로 관리할 수 있는 주체가 필요하 며, 민간에서 생산되는 군수품의 효율적인 조 달을 위한 민간 수송자원의 활용이 확대될 필 요가 있다.

현재 대분배 계통(방위사업청-생산업체-보 급창 간의 거래 관계) 내 국방예산 조달원가는 물류 활동에 대한 원가를 식별하기 어려운 구 조로 구성되어 있다. 특히, 물류비용이 개별 항 목으로 분리되지 않고 일반관리비에 포함되어 있으며, 전체 비용을 기준으로 적정가격을 제 시하는 조달업체와 연 단위 일괄계약[14]을 체 결하고 있다. 이로 인해 정확한 물류비용의 파 악과 관리가 불가능한 상황이다. 2011․2012 국 가물류비 산정 및 추이 분석에 따르면 매출액 대비 민간 물류비의 비중은 1999년 대비 2011년 기준 9.4%에서 6.47%로 줄어들었고, 여기서 수 송비용은 물류비용의 약 40~60%를 차지한다 [18]. 이러한 기준을 군수품 조달에 적용할 경 우, 조달 예산에서 물류비용은 약 10% 수준, 수 송비용은 약 4% 수준으로 추정해볼 수 있으며, 민간 물류 기업의 혁신 사례와 미 국방 수송 협력 사업의 사례를 고려할 때 민․군 통합 운 영을 통한 물류비용 절감의 효과를 기대할 수 있다. 소분배 계통(군수사령부-보급품 사용자 간의 보급 계통)의 경우, 육․해․공군 및 해병 대 등은 별도의 수송 예산을 운용하고 있으며, 대부분 민간업체와의 계약을 통해 수송 업무를 수행하고 있다. 그러나 동일 권역 내 위치한 육․해․공군 부대 수송지원 간 통합이 가능한 요소가 존재함에도 불구하고 개별적으로 처리 하고 있어 예산 절감의 기회를 상실하고 있다.

따라서 본 연구는 국방 수송 분야에 민․군 통합 수송 체계를 구축하여 운영의 효과를 이미 검증한 미군의 DTCI(Defense Transportation Coordination Initiative)[6]를 조직 구성과 운영 방식 관점에서 벤치마킹하고, 우리 군의 운영 상황에 적합한 민․군 통합 운영 방안을 제안 하고자 한다. 새롭게 제안되는 국방 수송 체계 의 효과성을 입증하기 위해 과거 실제 납품 실 적을 바탕으로 허브앤스포크(Hub & Spoke) 방 식을 적용하여 시뮬레이션을 수행하였다. 현재 군이 보유한 여러 군수 시설 중 물류거점으로 활용할 수 있는 지역을 후보지로 선정하고, 실 제 납품 내역을 바탕으로 직납 체계와 운송거 리 및 투입 차량 측면에서의 정량적 비교를 수 행하였다.

본 연구의 나머지는 다음과 같이 구성된다. 다음 제2장에서 관련 선행 연구를 소개 및 분석 하고, 제3장에서는 벤치마킹의 대상인 미군의 DTCI에 대한 규정과 및 운영 프로세스에 대해 분석한다. 제4장에서는 우리 군의 국방수송 물 류 현황에 대한 분석 결과를 설명하고, 제5장에 서는 한국형 민․군 통합 운영 방안을 제안하 였다. 제6장에서 시뮬레이션을 통해 본 연구에 서 제안하는 국방 수송 체계의 효과성을 입증 한다. 마지막으로 본 연구가 가지는 의미와 한 계점, 그리고 향후 연구 방향으로 결론을 마무 리하였다.

# 2. 선행 연구

물류 및 공급사슬의 통합 운영 방식에 대한 기존 연구는 많이 찾아볼 수 있으나, 본 연구 의 궁극적인 목적인 실제 현장에서 3PL 기업 과 프로세스를 통합하는 방법이 성과 개선을 보장할 수 있음을 증명한 사례를 중심으로 선 행 연구를 분석한다. Daugherty[2]은 물류 기 업의 경연진이 가진 통합물류 방식에 대한 인 식 수준을 설문조사를 통해 분석하였다. 통합 물류의 구현수준에 관해서는 응답자 72.2%가 이미 통합물류를 인식하고 이에 관한 의사결 정을 내리고 실행한 경험을 보유하고 있었다 [2]. 통합물류를 통해서 고객서비스, 생산성, 비용 절감, 전략에 대한 집중, 주기 감소 등과 같은 요인에서 긍정적인 효과를 보장한다고 분석되었다. Rabinovich[15]은 유연성과 잠재 적인 규모의 경제 효과를 얻기 위해 3자물류 회사(3PL: Third Party Logistics)에게 물류활 동의 일부를 아웃소싱하는 방식에 따른 효과 를 분석하였다[15]. 그 결과 3PL의 통합물류 운영 및 관리와 고객서비스 향상과 규모의 경 제 사이에 유의한 상관관계가 있음을 통계적 으로 증명하였다.

Rodrigues et al.[16]은 공급사슬의 통합 운영 을 위한 프레임워크를 제시하였고, 실제 도입 성과를 검증하였다. 해당 연구에서는 관계형 전략을 추구하고 이 프로세스를 지원하기 위한 정보 및 측정 구조를 개발하였다. 이를 통합물 류를 위한 도구를 활용할 경우, 높은 수준의 성 과 개선 효과를 얻을 수 있을 것이라 주장하였 다[16]. Gebennini et al.[8]은 안전재고 및 리드 타임과 관련된 비용 최소화를 목적으로 생산, 재고, 운송을 통합하기 위한 공급사슬 설계 및 운영 모델을 제시하였다. 실제 사례연구를 통 해 물류비용을 최소한 10% 감소, 안전재고 수 준은 약 20% 감축한 결과를 증명하였다[8]. 국 가 공공기관의 조달을 위한 시스템 구축을 통 해 공급자 평가 및 계약 방식에 대한 투명한 관리를 제안한 연구도 존재한다[12].

우리 군의 물류관리시스템에 대한 단계별 분 석을 통해 문제점을 도출하고 개선 방향을 제 시한 연구[13]도 존재한다. 군의 존재 목적 특성 상 경제성 기준만을 고려하는 것은 다양한 문 제를 발생할 수 있다. 따라서 전투준비태세를 고려한 비용 최소화를 목적으로 통합물류체계 를 제시하였다. 특히, 군 물류 관리 체계의 가장 하위 단계에서 발생하는 문제점을 개선하고 전 체 시스템의 효율성을 높이는 방향을 제시하였 다. 각 군 내 보급창 및 품종별 운영실태분석을 통해 운송재고(Pipeline Inventory) 효율화 방 안과 통합 물류체계 재구축 방향을 제시한 사 례도 찾을 수 있다[1]. 김성일[9]의 연구에서는 미래 전쟁 양상의 변화에 따른 저비용․고효율 의 군수 개혁에 맞는 새로운 물류체계 발전방 안을 제시하였다. 해외 국가의 군 물류체계의 혁신 사례 조사를 통해 현재 우리 군이 가진 물류체계 측면에서 문제점을 도출하고, 민간 물류 사례를 통해 우리 군 특성을 반영한 새로 운 군 물류체계 발전방안을 제시하였다. 새로 운 통합물류체계는 전․평시 상황을 고려함과 동시에 비용 절감, 인력 절감, 대기 시간 측면에 서 개선 효과를 보일 수 있다고 주장하였다.

통합 수송 네트워크 설계와 관련된 연구는 크게 수리 모형을 통해 최적해를 도출하는 방 법과 시뮬레이션을 통해 시나리오를 검증하는 방식을 들 수 있다. Tsao and Lu[18]는 운송비 용에 대한 수량 및 거리 할인에 따른 통합 시설 위치 및 재고 할당 문제에 대한 네트워크 최적 화 모형을 연구하였다[18]. 각 지역별 유통 센 터(Regional distribution center, RDC)의 주문 량이 같은 경우와 다른 경우를 고려한 네트워 크 최적화 알고리즘을 제시하였다. Sim et al.[17]는 군수품 별 특성을 고려하여 수리적 모형을 활용한 군 네트워크 최적화 모형을 연 구하였다. 전시나 훈련용 군수품의 특성과 군 물류 네트워크 모형을 고려하여 군 통합물류 센터의 최적 위치와 개수에 대한 수리적 모델 을 제시하였다. 또한, 실제 사례를 기준으로 가 상의 실험 데이터를 적용하여 최적 대안을 도 출하였다[17].

본 연구의 대상이 되는 국방수송물류 분야의 경우 관련 품목을 취급할 수 있는 시설과 인력 이 별도로 필요할 뿐만 아니라 기존의 구축되 어 운영되고 있는 시설을 적극적으로 활용할 필요가 있다. 서론에서 언급한 바와 같이 군수 품의 경우 조달되는 품목의 수가 많고 필요 시 점이 다양하고, 그 양 역시 소요 부대에 따라 크게 달라진다. 뿐만 아니라 조달업체와 소요 부대가 산재해 있어 수리 모형을 통한 최적해를 구하는 것은 불가능하여 본 연구에서는 실제 납품 실적과 조달업체 및 소요 부대의 위치를

바탕으로 시뮬레이션 기반의 시나리오 분석하는 방법을 제안한다.

#### 3. 미군 DTCI 벤치마킹

본 장에서는 성공적인 민․군 통합 운영 제 도의 설계, 장착 및 운영을 위해 미군의 DTCI (Defense Transportation Coordination Initiative) 를 벤치마킹하되, 우리 군에 맞게 운영 모형을 설계할 수 있도록 조직 구성과 프로세스 측면 에서 DTCI 제도를 분석한다.

### 3.1 DTCI 도입 배경 및 운영 조직 구조

미군의 DTCI는 미 국방부(DoD; Department of Defense)의 화물 운송 시스템에 대한 비효율 성 문제로 인해 2007년 처음 도입되었다[2]. 1차 사업을 공식적으로 시작된 DTCI는 현재 DFTS (Defense Freight Transportation Service)라 는 이름으로 사용되고 있다. 미군의 DTCI는

1993년 처음 3PL을 이용한 군 수송 업무의 효 율성 향상에 대한 요구사항이 제기되었고, 이를 위해 민․군 통합 운영에 대한 타당성 검토가 시작되었다. 미군의 DTCI는 알라바마, 조지아 및 마이애미 주에 위치한 부대를 대상으로 통 합 운영 프로그램을 설계, 개발 및 검증하였다. 동일한 지역을 대상으로 구현된 통합 운영 시 스템을 검증하였고, 이후 미국 본토의 전군으 로 확산하기 위한 Roll-Out 계획을 수립하였다. 미군 DTCI 프로그램 관계자들은 약 7년간에 걸친 단계적 전군 대상 확산 사업을 수행하고 연도별 성과 평가를 수행함으로써 미 본토 내 화물 수송을 담당하는 3PL업체를 평가하고 있다. DTCI는 성과 기반의 계약 구조로서 약속된 성 과를 달성할 수 있도록 매년 평가를 실시하고 있으며, 2015년 기준 1차 사업이 종료되고 현재 2차 사업자 선정이 완료되었다.

미군의 DTCI 프로그램의 조직 구조는 <Figure 1>과 같이 구성되어 있다. 미군 수송 사령부 예하 DTC 사업부가 존재하며, 이 사업부에는 DTCI 코디네이터라는 3PL 업체가 별도로 존재

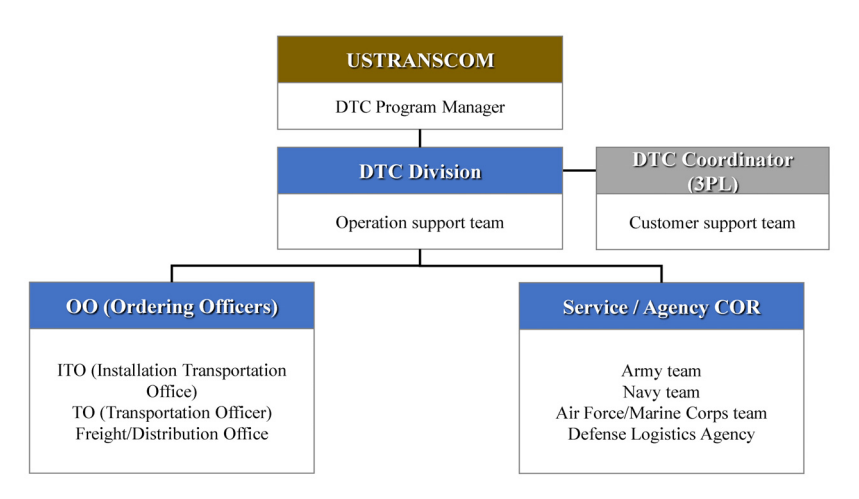

<Figure 1> Structure of DTCI Organization

한다. 미 본토 내 군수 물자 화물 수송을 위한 계획 수립 및 이행은 이 DTCI 코디네이터가 전담한다. 그리고 DTC 사업부는 육․해․공군 및 해병대와 화물 운송 서비스를 담당하는 계약 장교 및 주문 장교들로 구성된다.

# 3.2 DTCI 운영 프로세스 및 성과평가

DTCI 프로그램의 최고 권한자인 미군 수송 사령부 및 DTC 사업부의 역할은 정보 시스템의 구현, 수행 절차의 관리 및 조직 구조의 혁신 등을 통해 수송 분야의 민군 통합 효과를 구체적 으로 실현하는 것이다. DTC 사업부는 DTC 프로 그램 운영 지원 부서에서 수행되는 계약 및 이행 수행과 관련된 모든 활동들을 모니터링하고 성 과를 평가 및 보고한다[5]. 또한, DTCI 실행에 있어 현재의 정책과 상충되는 부분을 확인하기 위해 현존하는 관련 법규 및 규제를 검토한다. DTC 사업부는 Ordering Officers와 Service/ Agency COR(Contract Officer Representative)를 하위 부서로 두고 있으며, Ordering Officers의 역할은 수송 관리자들이나 화물 운송 직원들에 의한 서비스 주문의 분배 및 운영을 담당하며 관리 감독 업무를 수행한다. 또한, Ordering Officers는 DTC 사업부, COR, DTCI 코디네이터에게 고객 피드백 보고서를 작성하 여 제출하는 역할을 수행한다. 반면에 COR은 DTC 사업부, 계약 장교와 협조적인 의사소통 체계를 유지하며, 이를 바탕으로 DTCI 코디네이 터의 성과 목표 달성 여부를 평가하고 DTCI 코디네이터의 불만사항을 검토한다. DTCI 화물 수송 프로세스는 <Figure 2>와 같이 3개의 조직 이 참여하고 있으며, 화물 수송 프로세스 내 세부 활동 및 역할은 <Table 1>과 같다[7].

미군의 DTCI는 계약자의 의무와 관련하여 업무 수행 평가 기준을 원가 절감, DTCI 코디 네이터의 법적 책임, 운송 및 운영 관리, 정보 기술 활용률 그리고 중소기업 활용 수준으로

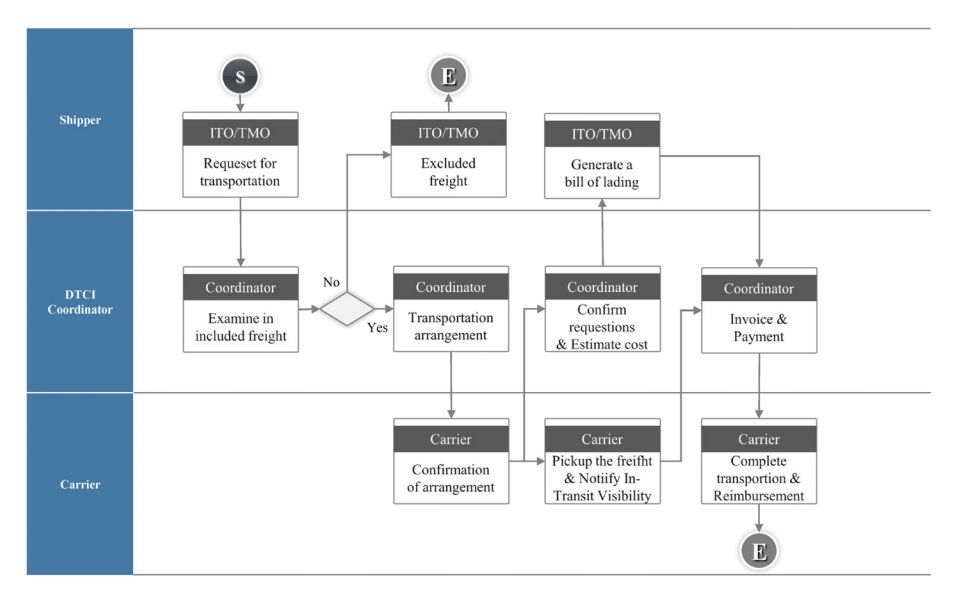

<Figure 2> Operational Process for DTCI

| Activities                                                       | Actors                  | Roles                                                                                                    |
|------------------------------------------------------------------|-------------------------|----------------------------------------------------------------------------------------------------|
| Request for Transportation                                       | Shipper                 | • Request transportation service for the DTCI coordinator                                                                                                  |
| Review Proper Cargo                                              | <b>DTCI</b> Coordinator | • Review whether the requested item included in DTCI<br>categories                                                                                         |
| Excluded Freight                                                 | Shipper                 | • Request delivery in other way under the special contract<br>for items not included in DTCI categories                                                    |
| Arrange Transportation                                           | <b>DTCI</b> Coordinator | • Arranges carriers and optimize transportation route<br>• Consolidate the transportation items                                                            |
| Confirm transportation and<br>request special equipment          | Carrier                 | • Requests special equipments and simultaneously execute<br>freight loading from the location of the shipper                                               |
| Respond the shipper's<br>request and estimating<br>shipment cost | <b>DTCI</b> Coordinator | • After receiving and checking the details of special request,<br>the coordinator estimate transportation cost                                             |
| Issue the invoice                                                | Shipper                 | • Issue the invoice when item is picked up                                                                                                    |
| Ship and provide the<br>In-Transit information                   | Carrier                 | • Provide the coordinator detailed information about the<br>transportation such as date of pick up, expected delivery<br>date and status of transportation |
| Paying the invoice                                               | <b>DTCI</b> Coordinator | $\bullet$ Based on B/L, the commercial bank transfer transportation<br>cost to the coordinator                                                             |
| Complete transaction and<br>Reimbursement                        | Carrier                 | • The coordinator shall reimburse transportation cost to the<br>carrier                                                                                    |

<Table 1> Roles of Actors Participating in Process

정의하였다. DTCI 코디네이터에 대해서는 업 무 수행 평가 지표의 성과 달성 여부와 함께 원가 절감의 방안과 계약 및 비밀 유지, 적절한 보험 가입 여부를 평가 대상 항목에 포함하고

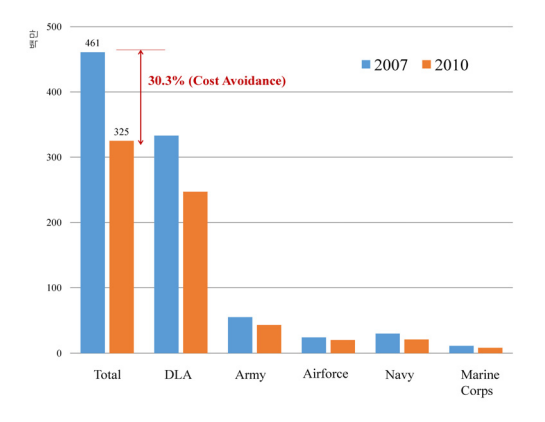

<Figure 3> Cost Avoidance from DTCI

있다[5]. DTCI 프로그램은 <Figure 3>에서 알 수 있듯이 2010년 기준 프로그램 도입 전인 2007년 대비 약 30.3%의 예산 절감 효과를 달성 하였다[6]. 이는 단순히 수송비용의 절감뿐만 아니라 서비스 수준 향상에 따른 모든 비용의 회피 효과를 포함한 결과이다.

# 4. 국내 군수 현황 분석 및 개선 방안 제시

#### 4.1 조직 구조 및 조달원가 산정 기준

현재 우리 군의 물류체계는 다양한 조직에 넓게 분포되어 있고, 의사결정 단계가 복잡한 구조를 가지고 있다. 특히, 보고와 의사결정 과 정에서 상당한 시간이 소요되는 것으로 판단되 며, 소요 시간 외에도 정보의 불일치 및 특정 담당자에 대한 업무가 과다하게 집중되는 비효 율적인 측면을 확인할 수 있다[14].

조달원가 산정의 기초 금액은 가격조사와 원 가계산으로 나누어 이루어지며, 가격조사는 거 래실례가격 및 감정 가격 등으로 분류된다[3]. 또한, 원가계산 기준은 일반물자와 방산물자가 서로 다르게 구성되어 있다. 적정원가 산정이 필요한 경우 조달판단서 접수 후 기초자료 수집, 대상 업체 현황파악을 통해 원가를 분석 및 검증 한다. 그러나 일반물자나 방산물자 모두 원가를 계산하는 과정에서 납품 단계에서 발생하는 수 송 및 보관비용에 대한 검토가 이루어지는지는

명확하지가 않다. 일반적으로 일반물자의 경우, 기획 재정부 계약 예규(예정 가격 작성 기준)에 따른 제비율 상한 개념을 적용하며, 운반비는 직접 경비에 포함된다. 방산 물자의 경우에는 방위사업청에서 매년 제비율을 산정하며 이를 적용하여 원가를 계산하고 운반비 및 보관비 등은 일반관리비에 포함되고 있다[4].

#### 4.2 국방 조달 현황 분석

현재 국내 국방 조달은 다양한 업체가 특정 부대를 빈번하게 방문하여 직납하는 형태를 가 지고 있으며, 특정 부대 역시 다양한 업체로부터 여러 품종의 군수 물자를 제공받고 있다. 국방 조달 네트워크는 <Figure 4>와 같이 매우 복잡

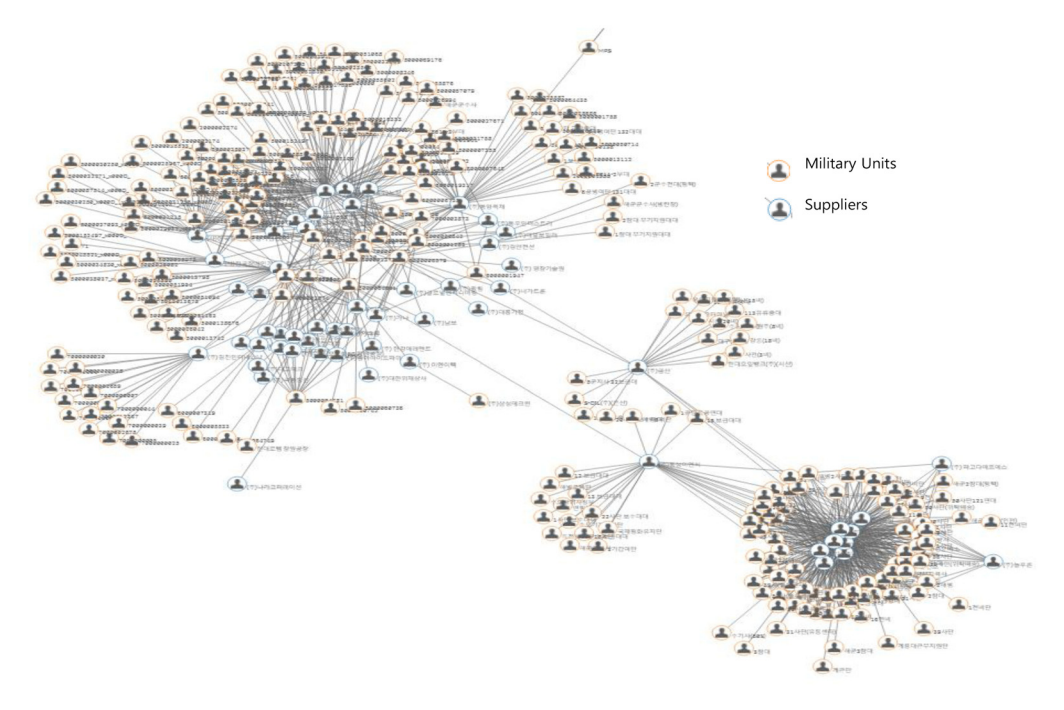

<Figure 4> The Structure of Military Units and Suppliers from Government Agencies (2012)

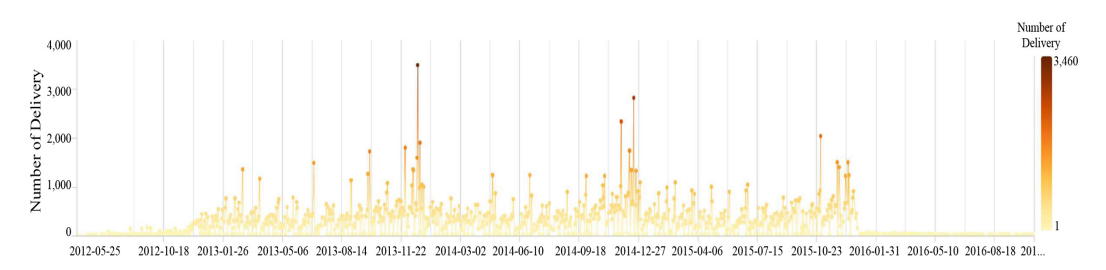

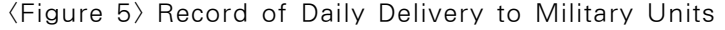

한 구조를 가지고 있다. 붉은 색으로 표시된 것 은 군수품을 납품받는 부대를 의미하며, 푸른색 은 납품 업체를 의미한다. 하나의 업체가 다수의 부대에 납품하는 것은 물론이고, 다수의 부대가 하나의 업체로부터 납품 받아야만 한다. <Figure 5>는 특정 일자에 군에 납품되는 실적을 나타낸 것이다. <Figure 4>와 <Figure 5>를 종합하면, 특정 업체는 다양한 부대로 한꺼번에 많은 양을 직접 납품해야 하며, 특정 부대는 해당 일자에 다수의 업체로부터 많은 양의 군수품을 조달받 게 된다는 것을 의미한다. 이는 납품을 위한 업 무 처리의 중복뿐 만 아니라 수송 업무의 비효율 성을 초래하게 된다. 따라서 부대 중복 문제의 해결과 수송 업무의 효율화를 위해 통합된 운송 프로세스 구축이 필요하다.

직납 방식을 활용하는 조달 네트워크를 제조 업체(Origin)와 소요부대(Destination)를 기준 으로 분석한 결과는 아래 <Figure 6>과 같다. 전체 조달 품목 중 예시적으로 6종에 해당하는 품목만을 대상으로 분석한 사례이다. 제품의 납품업체와 부대들 모두 전국에 산재해 있으 므로 개별 업체의 운송이 아닌 특정 위치에서 국방 물자를 통합(Consolidation) 혹은 분배 (Distribution) 할 수 있는 통합 운송 프로세스 를 구축하여 전체 수송비용의 절감을 달성할 필요가 있다.

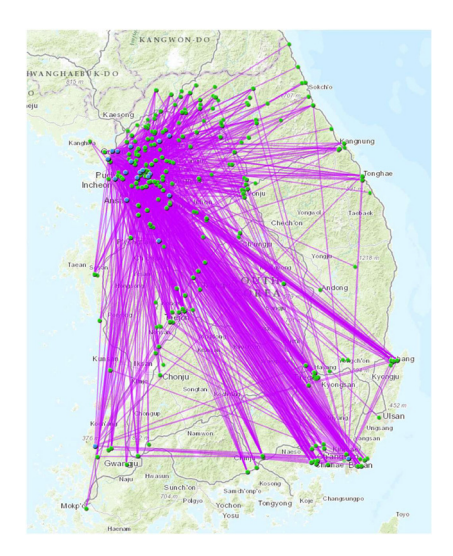

<Figure 6> Distribution Network Using Direct Shipping of Type 6

# 5. 3PL 기업을 활용한 민․군 통합 운영 방안 설계

본 장에서는 미군의 DTCI 체계의 벤치마킹 결과와 함께 우리 군의 군수품 조달 현황에 대한 분석 결과를 종합하여 3PL 기업을 활용한 민군 통합 운영 체제의 기본적인 운영 방식에 대해 설명한다. 또한 실제 납품 실적을 바탕으로 수행 된 시뮬레이션 결과를 바탕으로 본 연구에서 제안하는 방안의 도입 타당성을 검증한다.

#### 5.1 3PL 기업을 활용한 운영방안 설계

현재 우리 군의 군수 관련 조직은 다양한 조 직의 하위 기관 및 예하 부대로 편성되어 있어 미군 및 영국, 독일과 비교했을 때 상당히 복잡 한 지휘 체계를 가지고 있다. 그러나 현재 우리 군의 전체 조직 구조를 개편하는 방식은 본 연 구의 범위를 벗어날 뿐만 아니라 DTCI 벤치마 킹 결과에서처럼 군수품 조달 및 수송을 담당 하는 기관이 연합하여 가상의 조직을 구성하는 방식을 활용하는 것이 합리적이라 판단된다. 따라서 이미 체계화된 군 조직에 수송 임무를 전담할 민간 3PL 기업을 추가하여 운용 조직을 구성하되, 조달업체로부터 물류 거점, 거점 간 운송 및 거점에서 소요부대로의 운송 네트워크 를 구성하고 운영하는 역할을 위탁할 수 있다. 이러한 방법을 이용할 경우 앞선 6종 군수품을 대상으로 운송 네트워크를 설계한 결과는 아래 <Figure 7>과 같다.

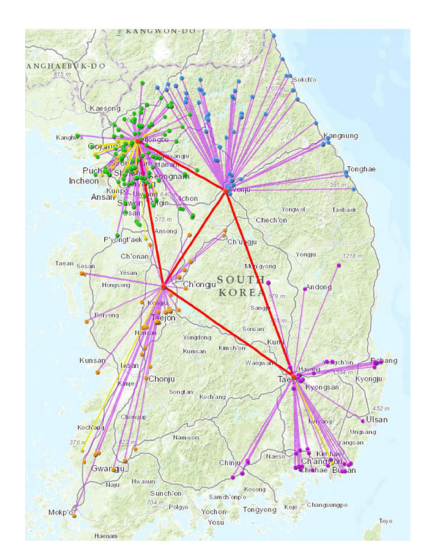

<Figure 7> Distribution Network Using 3PL

제조업체는 요청받은 군수품을 납기에 맞춰 제작하면, 소요부대까지의 운송은 3PL 기업이 담당하게 된다. 민간 3PL 업체는 약속된 시점 에 제조업체로부터 인근에 위치한 물류센터로 물품을 운송 후에는 소요부대 인접 물류센터로 통합 배송한다. 소요부대 인접 물류센터로부터 다시 소요부대까지 3PL 기업이 운송을 담당하 게 된다. 이 때, 코디네이터 역할을 담당하는 3PL 기업이 직접 담당할 수 있고, 가용한 운송 업체에게 위탁할 수 있다. 이때 외주 운송업체 와의 계약은 3PL 기업이 담당한다.

# 5.2 시뮬레이션을 통한 민군통합 운영 모델의 검증

앞의 제5.1절에서 설계된 민군 통합운영 모 델의 도입 타당성을 검증하기 위해 현재 군에 서 보유 중인 시설을 대상으로 시나리오를 구 성하고, 실제 1년 간 납품 실적을 바탕으로 시뮬 레이션을 수행하였다. 납품 실적에 대한 기초 통계분석과 납품업체 위치와 납지(군부대)의 위치와 관련된 데이터를 정제하였다. 시나리오 의 구성을 위해서는 운송네트워크 설계 방식, 거점의 개수와 위치를 조합한다.

#### 5.2.1 기본 가정 사항 및 활용 데이터

본 절에서는 현재 조달업체 직납의 형태로 운영되는 방식을 앞서 제4.1절에서 제안한 민 간 3PL 기업을 활용한 통합 운영 모델의 도입 타당성을 검증하기 위해 시나리오 분석을 수행 하고 그 결과를 비교 검증한다. 군수품의 수송 시뮬레이션을 수행하기 위한 물류 거점 운영의 기본적인 가정 사항은 다음과 같다.

- ∙특정 물류 거점에서 제품의 집하와 배송을 위한 경로 결정에 사용되는 트럭의 최대 방 문 업체 및 부대의 수는 10개로 제한한다.
- ∙특정 업체 및 부대로부터 제품의 상․하차 에 소요되는 시간은 1시간으로 가정한다.
- ∙트럭의 운행 가능 시간은 정규 업무 시간 인 오전 9시부터 오후 6시까지로 최대 9시 간 동안 운행 가능하며, 주어진 시간 동안 거점의 트럭은 모든 업무를 수행한 후 처 음 출발한 거점으로 복귀해야만 한다.
- ∙만약 운행 가능 시간 동안 방문하지 못한 업체 및 부대가 존재할 경우, 새로운 트럭 을 추가적으로 투입한다.
- ∙각 거점에서 조달업체로의 집하 및 상차를 위해서는 개별배차 방식을 적용한다.
- ∙거점과 거점 사이에 제품 이송을 담당하는 트럭은 25톤 윙바디(wing-body)이며 최 대 적재 CBM은 58로 가정하며, 조달업체 와 거점, 거점과 부대 사이의 운송 트럭의 최대 용량은 11톤으로 가정한다.
- ∙물류거점에서 부대로의 군수품 운송을 위 한 배송 최대 착지 수는 3개로 제한하며, 배송 기준일은 주문 기준 최대 2영업일로 제한한다.
- ∙물류 거점은 크로스도킹(Cross Docking) 방식으로 운영하며, 재고 보관 기능은 없 는 것으로 가정한다.

조달업체에서 물류거점 및 물류거점에서 소 요부대로의 화물 운송 방식을 개별 배차 방식 을 적용한 이유는 2012년 방위사업청 및 조달청 의 납품 실적 데이터를 그대로 활용할 경우, 특 정 일자에 맞춰 일괄 납품하는 경우가 많아 차 량의 적재 용량을 넘어서는 경우가 대부분이고, 군수품의 경우 혼적의 가능성 여부를 확인할 수 없기 때문이다. 또한, 이러한 방식은 납품업 체가 산발적으로 분포되어 있는 유통 산업에서 주로 활용되는 방식으로 납입처는 업체별 물류 거점 납품 마감 기준 시간을 준수할 가능성이 높고, 조달 업체에 대한 일관된 평가기준을 적 용할 수 있다.

시뮬레이션에 활용되는 납품 실적 데이터는 방위사업청 및 조달청에서 제공한 2015년 실적 112,619건 중 소요부대와 국가재고관리번호(NIIN) 기준 CBM 정보가 확인 가능한 7,703(7%) 데이 터만을 활용하였다. 총 납품업체는 170개, 소요 부대는 117개이다. 군 보급 실적 데이터의 보안 성 확보를 위해, 납품되는 품목의 품목, 가격 및 세부 정보는 모두 삭제하였고, 수송 계획 수 립에 필요한 무게와 부피 정보만을 제공 받았 다. 또한 납품 부대의 위치는 공개될 수 없기 때문에 실제 부대의 위치와 가장 인접한 동사 무소를 납품 위치로 지정하여 시뮬레이션을 수 행하였다.

#### 5.2.2 시나리오의 설계

현재 조달업체의 부대 직납의 형태를 비교를 위한 시나리오로 구성하였고, 거점과 거점 사 이의 화물 운송 방식을 기준으로 크게 아래 <Figure 8>과 같이 두 가지 형태의 시나리오를 구성한다. 첫 번째는 조달업체로부터 가장 인 접한 물류거점에 100% 입고하고, 거점 간 셔틀 을 간선 운행하는 방식이다. 두 번째는 조달업 체의 납품 물량이 거점 입고를 위한 용량 제한 인 11톤 이상인 경우 소요 부대에 인접한 물류 거점으로 직접 납품하는 방식이며, 11톤 이하의 물량은 첫 번째 방식과 동일하게 인접한 물류 거점으로 입고하고, 거점 간 간선 운행한다.

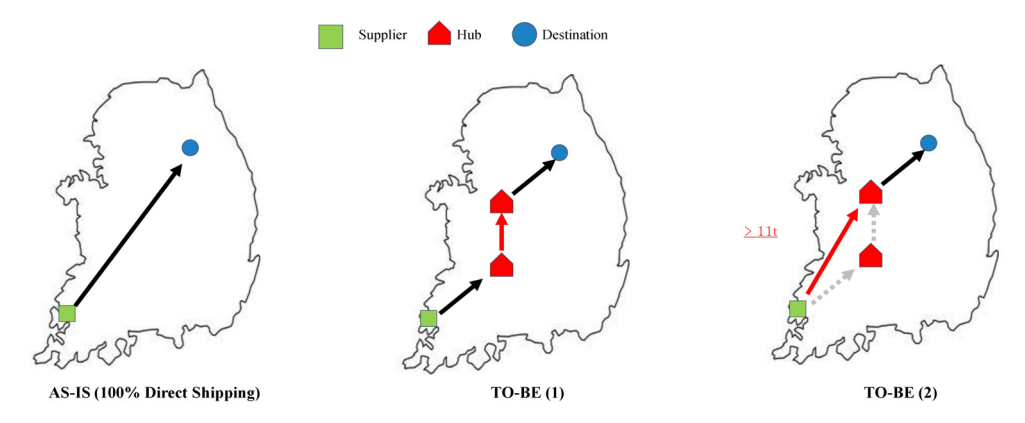

<Figure 8> Basic Assumption for Building Scenarios

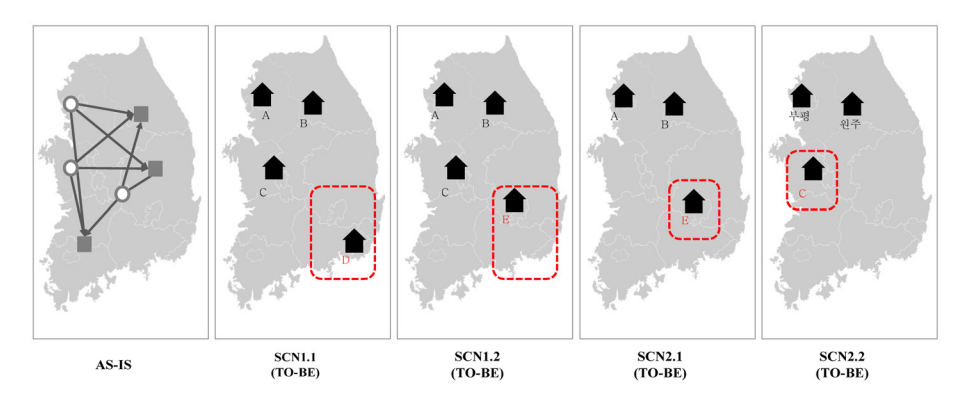

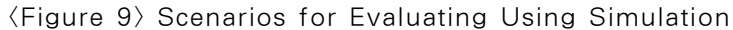

현재 군에서 보유한 시설 중 통합물류센터로 활용 가능한 후보지 중 군의 물류거점화 계획 에 근거하여 권역별 4개의 후보지를 선정하였 다. 특히, 조달업체와 소요부대가 밀집된 수도 권 (A) 강원권 (B)의 후보지들은 반드시 포함 하는 것을 가정한다. 물류거점의 수를 4개와 3 개로 구성하는 기준으로 시나리오를 두 가지 유형으로 나누고, 첫 번째 유형에서는 부산․ 경남권(D), 대구․경북권 (E) 후보지에 대한 상 대 비교를 위한 시나리오 두 개로 설계하였다. 물류거점의 수를 3개로 제한하는 두 번째 유형 에서는 한강 이남 지역을 충청권(C), 대구․경

북권 (E)와 비교한다. 이렇게 구성된 네 개의 대안을 현재 운영 중인 방안과의 비교를 위한 대안으로 설계하였으며, <Figure 9>와 같이 표 현된다.

#### 5.2.3 시뮬레이션의 결과 및 평가

아래 <Figure 10>는 앞서 가정한 사항을 바 탕으로 1개월 간의 데이터를 분석한 결과를 예 시적으로 보여준다. 기존의 직납 방식에 비해 거점 간 간선 운송으로 네트워크가 간소해진 것을 확인할 수 있다. 시뮬레이션은 Allo 소프 트웨어를 통해 수행되었다.

#### 시뮬레이션을 활용한 국방수송물류의 민 ․ 군 통합 운영 방안 수립 123

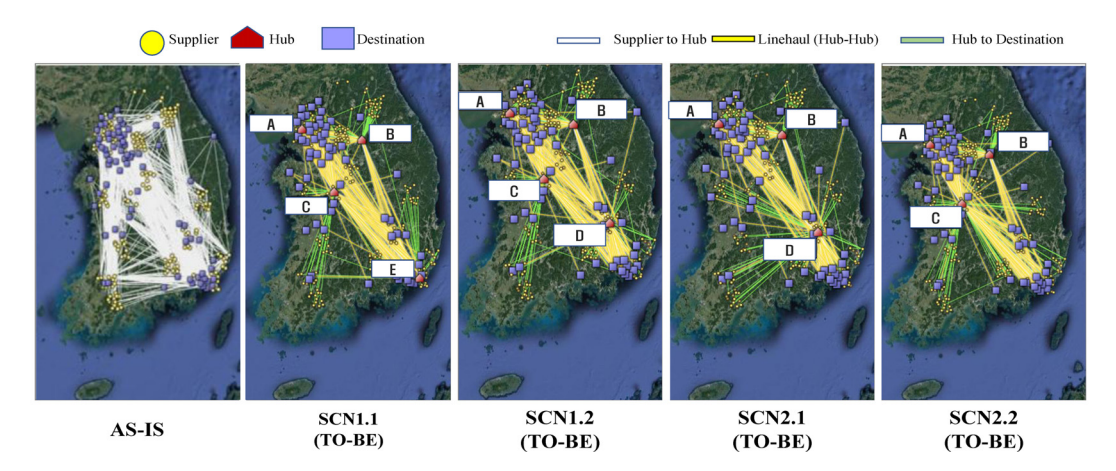

<Figure 10> Result of Simulation for One Month

이와 같은 방식으로 2015년 일 년간 의 납품 실적을 기반으로 시뮬레이션을 수행한 결과를

운송거리와 총 투입 차량의 대수 측면에서 비 교한 결과는 <Table 2>와 같다.

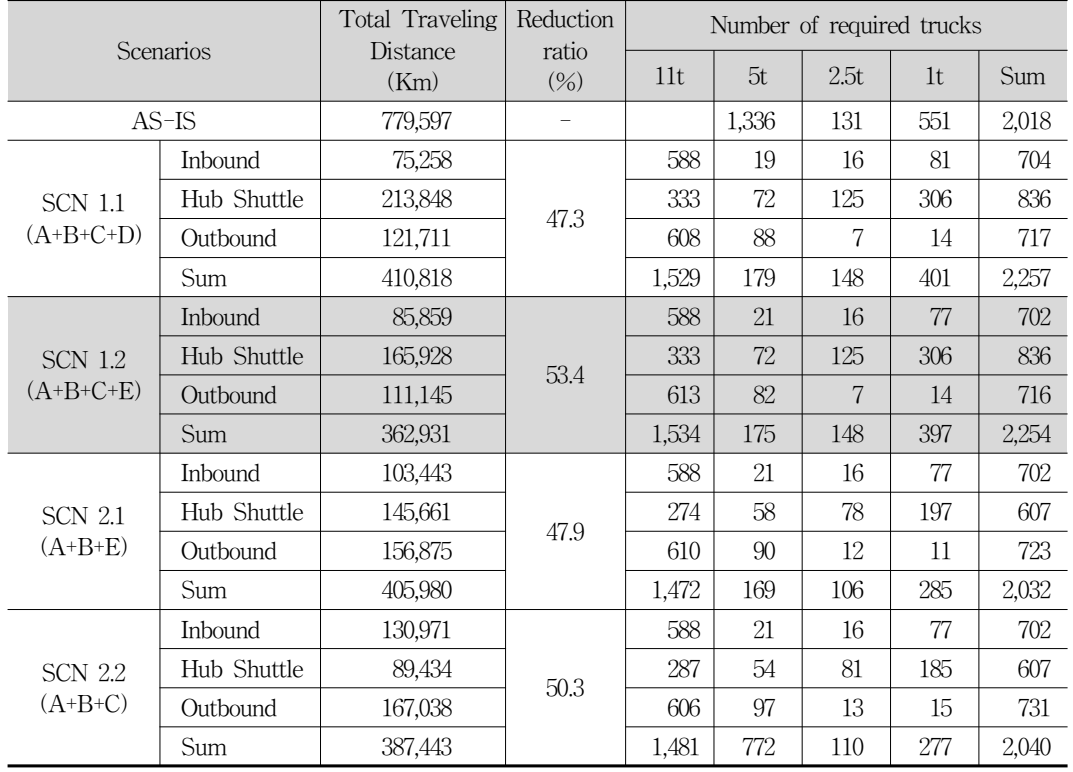

<Table 2> Result of Comparing Scenarios from Simulation

위의 분석 결과를 통해 직납에 비해 통합운 영방식이 총 운송 거리 측면에서는 평균 50% 수준의 절감 효과를 보이는 것을 확인할 수 있 다. 그 중, 물류거점을 수도권, 강원권, 충청권 및 대구․경북권에 설치하여 운영하는 대안이 53.4%의 가장 큰 절감 효과를 보였다.

총 차량 대수의 경우 통합 운영 방식의 차량 투입 대수가 오히려 직납의 형태보다 더 늘어 났다. 이는 현재 확보된 납품 실적 데이터에서 제품의 체적정보(CBM)와 혼적 가능 여부를 확 인할 수 없어 물류거점까지 밀크런이 아닌 개 별배차 방식을 적용한 점과 과거 조달 실적이 특정 일자에 집중되어 있어 한 번에 많은 물량 을 물류거점으로 직접 운송하는 방식으로 검토 했기 때문으로 이해라 수 있다.

향후, 소요부대에서 필요한 군수품의 양과 필요 시점을 명확하게 파악하고, 물품의 체적 정보와 혼적 가능 여부를 바탕으로 밀크런 방 식의 집하와 배송 방식을 적용한다면, 필요 차 량의 대수는 직납 방식에 비해 더욱 줄어들 수 있을 것으로 예상할 수 있다. 그리고 1톤 트럭의 경우 직납 방식이 551대 필요한 것에 비해 제시 된 대안 네 가지는 모두 400대 이하 수준으로 필요하다는 점은 수송 방식에 있어 규모의 경 제를 실현할 수 있음을 의미한다. 따라서 차량 의 투입 대수가 증가한 것에 대한 추가적인 비 교 분석이 필요하다.

# 6. 결 론

미군의 DTCI 프로그램은 화물 운송에서 발 생하는 비효율성을 제거하고 원가를 절감하기 위해 민간 전문 물류기업이 공동으로 참여하는

통합 물류 수송 프로그램이다. 진보된 물류 운 영 방식을 가진 민간 3PL업체가 미 본토 내 화 물 운송을 전담하여 임무를 수행한다. 이러한 민․군 통합 운영 체계 도입으로 미군은 2007년 대비 2010년 약 30.3%의 비용 회피 효과를 달성 하였다. 현재에도 미군은 매년 DTCI 코디네이 터의 성과 평가를 통해 꾸준히 원가 절감의 목 표를 달성하고 있다.

본 연구에서는 미군의 DTCI 프로그램을 우 리 군에 적합한 한국형 민․군 통합 운영 체계 를 제안하기 위해 벤치마킹 기법을 활용하여 DTCI 프로그램의 제도 및 프로세스 그리고 현 재 우리 군의 조달 현황 등을 분석하였다. 분석 결과 군 조직 측면에서는 우리 군의 조직을 크 게 개편하지 않는 범위 내에서 수송 임무를 전 담할 민간 기업만을 추가하여 운영할 수 있는 방법을 제안하였다. 조달 계약 측면에서는 원 가 산정 및 계약 방식의 변경이 필요하며, 이를 위해서는 법률과 타 제도와의 연계성 측면에서 분석이 필수적이라 할 수 있다.

본 연구에서 제안하는 민․군 통합 운영 모 델의 효과성을 입증하기 위해 현재 운영 가능 한 군 내 물류시설을 후보지를 권역별로 선정 하고, 총 물류 거점의 수와 위치를 조정하여 비 교 분석을 위한 시나리오를 구성하였다. 시나 리오의 비교 평가를 위해서는 실제 물류기업에 서 운영하고 있는 허브앤스포크 모델과 차량 용량 및 센터 운영 방식을 기준을 적용하였다. 2015년 전체 조달 실적 중 배송 부대 위치와 체적정보를 가정할 수 있는 납품실적만을 대상 으로 시뮬레이션을 수행하였고, 총 운송거리와 투입 차량대수를 기준으로 각 시나리오를 비교 하였다. 그 결과, 본 연구에서 제안한 통합 운영 모델이 기존 직납 형태의 모형보다 약 50% 수

준으로 운송 거리를 절감할 수 있는 효과를 기 대할 수 있으며, 이는 조달 원가 절감의 기회로 해석될 수 있다. 또한, 투입되는 차량의 대수 비교를 통해 규모의 경제를 실현할 수 있음을 확인하였다.

그러나 미군이 도입한 DTCI 제도와 우리 군 의 조달 현황을 분석함으로써 우리 군에 적합 한 한국형 민․군 통합 운영 체계 도입의 가능 성을 제시하였지만, 민․군 통합 운영에 따른 수송비용 절감 효과를 입증하기 위한 더 정확 한 조달 데이터를 통해 물류거점에 대한 구체 적인 설계와 운영 방식을 검증하고, 현재 운영 방식에 비해 비용 측면에서 어느 정도의 효과 를 보장할 수 있는 지 추가적으로 분석할 필요 가 있다. 특히, 운송거리 측면에서의 절감 효과 를 보였을 뿐 실제 통합 모형을 운영하기 위한 비용이 포함된 전체 비용 측면에서의 절감 효 과를 제시하지 못하였다는 점에서 본 연구가 가진 한계점이라고 말할 수 있다. 따라서 추후 연구에서는 실제 적정 운송비에 대한 산정 및 기준 자료를 기반으로 보다 정교한 시뮬레이션 수행이 필요하다.

### References

- [1] Cho, K. S., "The Direction of Rebuilding an Integrated Logistics System for the Defense Reform," The Journal of Strategic Studies, pp. 68-94, 2011.
- [2] Daugherty, P. J., Ellinger, A. E., and Gustin, C. M., "Integrated logistics: achieving logistics performance improve-

ments," Supply Chain Management: An International Journal, Vol. 1, No. 3, pp. 25-33, 1996.

- [3] Defense Acquisition Program Administration, "Defense Procurement Contract Practice Guide," 2014.
- [4] Defense Acquisition Program Administration, "Military Procurement Management Regulations," 2006.
- [5] Defense Transportation Coordination Initiative, "Defense Transportation Coordination Initiative," Performance Work Statement, 2014.
- [6] Defense Transportation Coordination Initiative, "Defense Transportation Coordination Initiative," Program Overview: DTCI 101, 2011.
- [7] Defense Transportation Coordination Initiative, "User's Guide, Defense Transportation Coordination Initiative," 2011.
- [8] Gebennini, E., Gamberini, R., and Manzini, R., "An integrated production-distribution model for the dynamic location and allocation problem with safety stock optimization," International Journal of Production Economics, Vol. 122, No. 1, pp. 286-304, 2009.
- [9] Kim, S. I., "A Study on the development of military logistics system a conjunction with national and private logistics system," Han-Nam University, 2017.
- [10] Korea Railroad Research Institute, "Research on Standardization of Military Logistics," 2015.
- [11] Kwon, H. G. and Seo, S. B., "Korean National Logistics Costs in 2011 and 2012," Korea Transportation Institution, 2014-04, pp. 1-126, 2014.
- [12] Lee, I. H., "A Study on Supplier Relationship Management System for National Public Procurement," The Journal of Society for e-Business Studies, Vol. 16. No. 1, pp. 101-116, 2011.
- [13] Lee, S. J., "A Study on the Actual Condition Analysis and Development Plan of the Logistics System in Korean Military," Uiduk University, 2003.
- [14] Park, M. S., "Development in Military Logistics Support System by Civil Distribution System," Gachon University, 2013.
- [15] Rabinovich, E., Windle, R., Dresner, M., and Corsi, T., "Outsourcing of integrated logistics functions: an examination of in-

dustry practices," International Journal of Physical Distribution & Logistics Management, Vol. 29, No. 6, pp. 353-374, 1999.

- [16] Rodrigues, A. M., Stank, T. P., and Lynch, D. F., "Linking strategy, structure, process, and performance in integrated logistics," Journal of Business Logistics, Vol. 25, No. 2, pp. 65-94, 2004.
- [17] Sim, S., Jang, J., Jung, H., and Jeong, B., "Military Logistics Consolidation Center Location Problem: Modeling and Analysis," Journal of the Korean Institute of Industrial Engineers, Vol. 39, No. 6, pp. 587-598, 2013.
- [18] Tsao, Y. C. and Lu, J. C., "A supply chain network design considering transportation cost discounts," Transportation Research Part E: Logistics and Transportation Review, Vol. 48, No. 2, pp. 401-414, 2012.

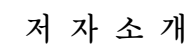

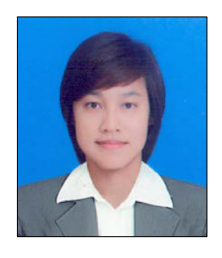

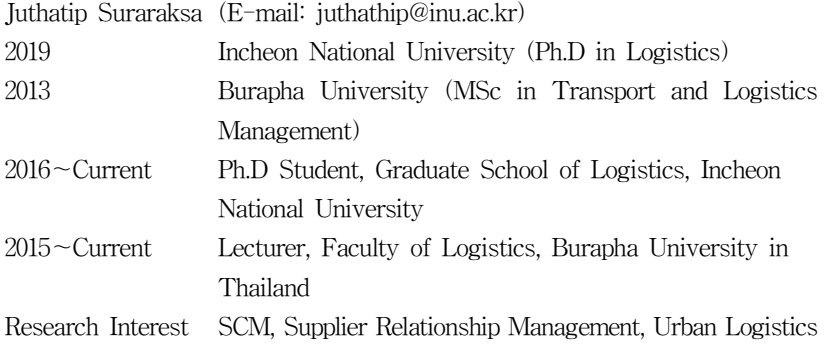

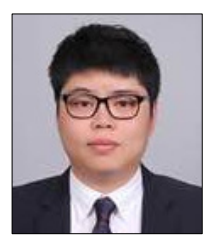

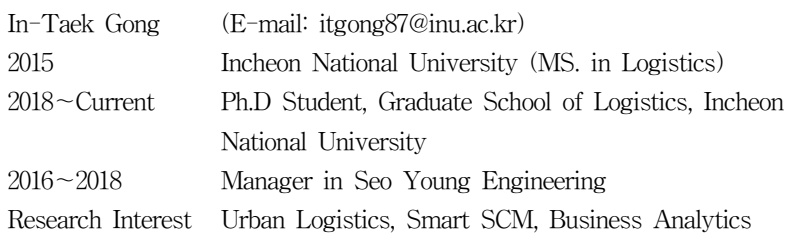

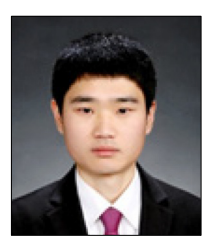

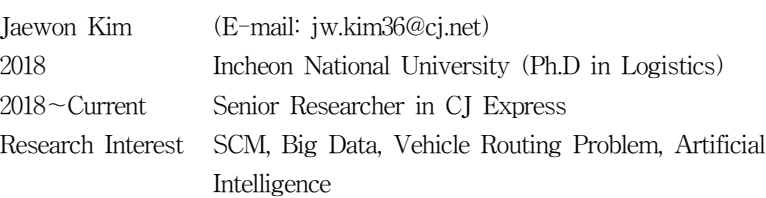

#### 128 한국전자거래학회지 제24권 제3호

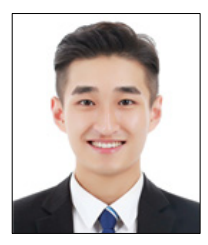

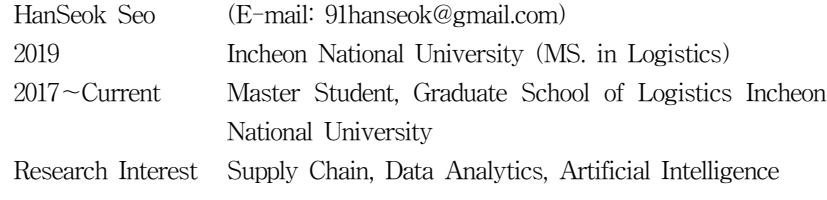

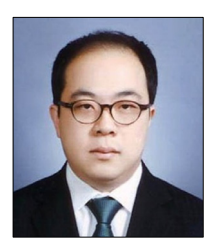

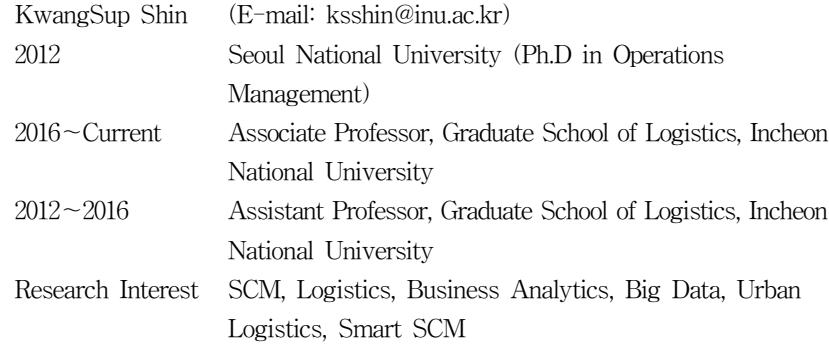